## OS1 GNU/Linux zadaci

## **Zadatak: Poeni**

1. Napisati skriptu koja kao prvi argument prihvata apsolutnu ili relativnu putanju direktorijuma, proverava da li direktorijum postoji, i ako postoji, lista imena objekta i korisnika i grupu kojoj objekat pripada.

## 2. Dat je fajl sa kolonama čija su zaglavlja redom:

- **n**etal
- **•** weight in ounces
- **date minted**
- **•** country of origin
- **description**

Sadržaj fajla je:

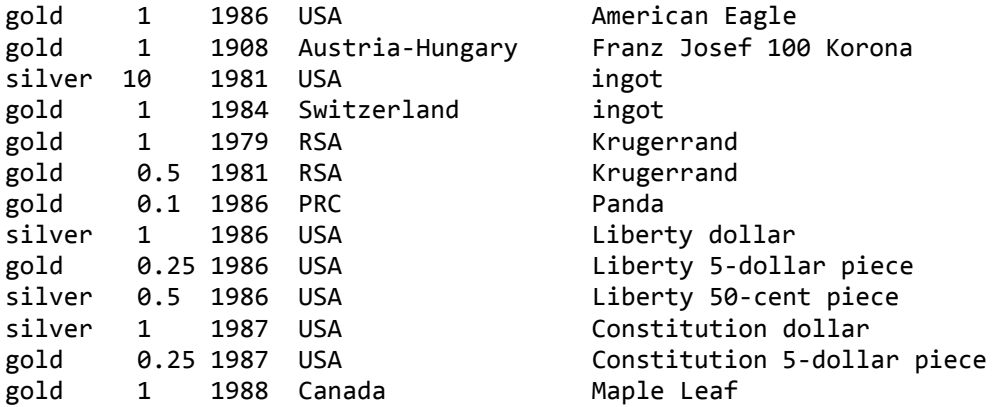

Pre listinga napraviti zaglavlje u kojem se opisuje listing a zatim:

- a) Izlistati sve vrste u kojima se kao država porekla javlja USA. (**1 poen**)
- b) Izlistati prvih prvih pet vrsta u kojima je metal zlato, sortirajući po godinama u rastućem poretku. (**1 poen**)
- c) Napisati skriptu koja obavlja posao pod a) i b), a zatim upisuje celokupni izlaz u ime fajla navedeno kao prvi argument. Ukoliko fajl postoji, pitati korisnika da li želi da doda sadržaj ili da prepiše preko već postojećeg. Ako je naveden neodgovarajući broj argumenata, ispisati poruku o načinu korišćenja fajla i obustaviti dalje izvršavanje skripte. (**2 poena**)

**2**

**4**

- 3. Dat je fajl sa brojevima mobilnih i fiksnih telefona:
	- 0643245234 067343232 06632355344a 075ke345234 0345413321 0114433445a 011953984932 +381294323543 3810273398324 +38102358457

Fiksni telefon može imati sledeći format:

- Pozivni za Republiku Srbiju +381. U tom slučaju ide pozivni za grad od 10 do 39.
- Pozivni za grad mogu biti od 010 do 039.
- Nakon idu cifre 0-9 kojih može biti najviše 8, a najmanje 6.

Mobilni telefon može imati sledeći format:

- Pozivni za Republiku Srbiju +381. U tom slučaju ide pozivni za operatera 61,64,69,...
- **Popozivni za operatera može biti 060,061,062,063,064,065,066,069.**
- Zatim slede cifre telefona kojih može biti najviše 7, a najmanje 5.
- a) Napraviti regularne izraze kojima se izdvajaju telefoni fiksne telefonije i mobilne telefonije. (**2 poena**)
- b) Napisati skriptu koja kao prvi argument prihvata ime fajla i ispisuje poruku o upotrebi u slučaju neispravnog broja argumenata. Skripta treba da napravi 3 listinga mobilnih, fiksnih i neispravnih brojeva. (**2 poena**)
- c) Od tri listinga napraviti tri fajla, gde će u prvi biti upisani fiksni, u drugi mobilni i u treći neispravni telefoni. Imena fajlova treba da se zadaju kao drugi, treći i četvrti argument. Ukoliko nisu zadata, ispisati poruku o načinu korišćenja i obustaviti rad skripte. (**2 poena bonusa**)